$-24.5$  $hoo = \{ \}$ :

/\*global boo, mw, smartRollbackConfig, disable smart rollback, confirm \*/

/\*jahint forin:troe, noarg:true, noempty:true, egegeg:true, bitwise:true, strict:false, undef:true, unused:troe, curly:true, browser:true, jquery:true, indent:4, maxerr:50, loopfunc:true, white:false \*/

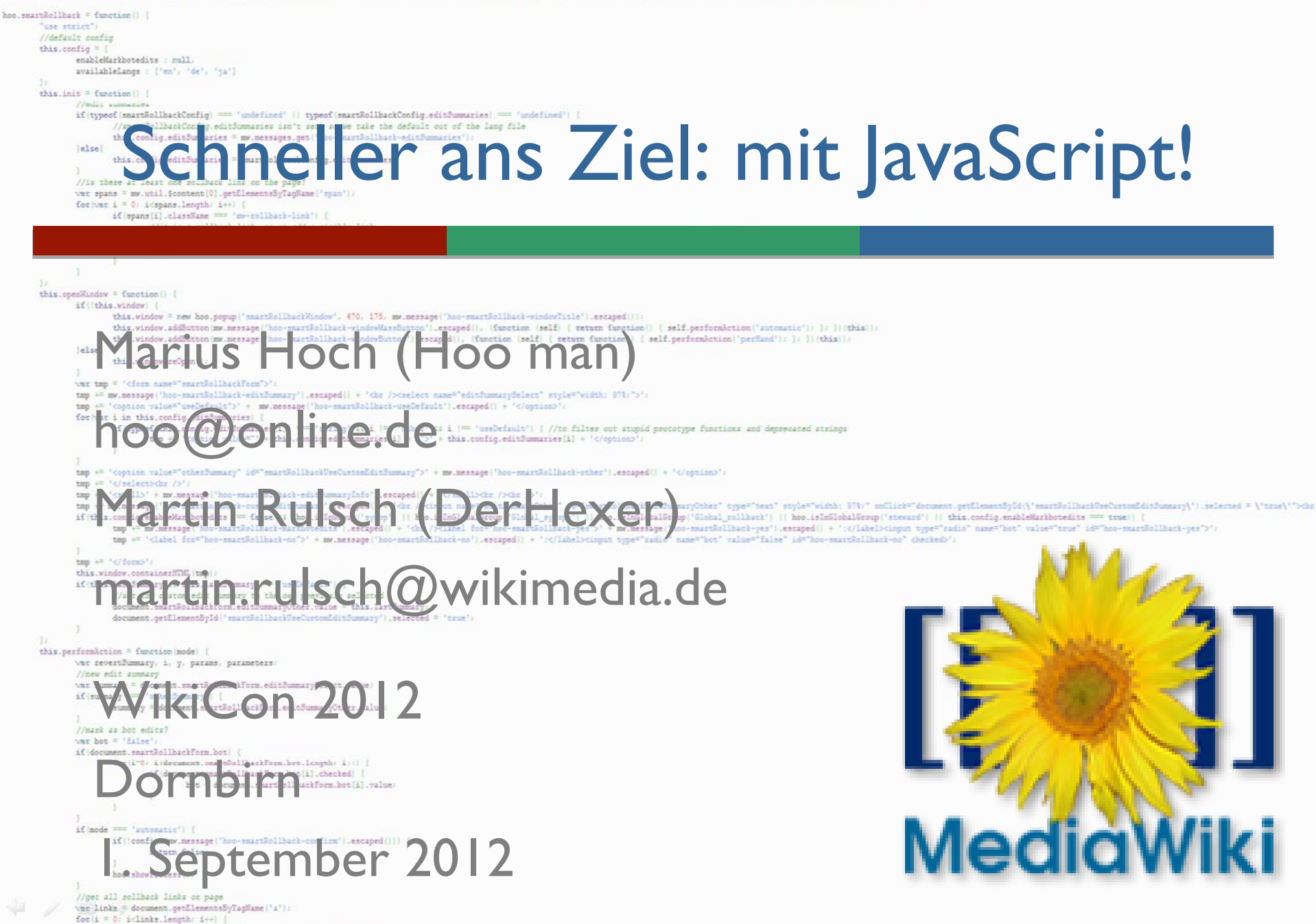

# **Gliederung**

- 1. Kurzeinführung JavaScript
	- Kurzbeispiele
- 2. JavaScript in MediaWiki
	- Eigene JavaScripts einbinden
- 3. MediaWikis Hilfsfunktionen und Variablen
	- mediaWiki.\*/mw.\*-Funktionen
	- wg\*-Seiten- und Wiki-Informationsvariablen
- 4. MediaWiki-Anwendungsschnittstelle (API)
	- **JavaScript-Beispiel für eine API-Abfrage**
- 5. Weitere Informationen

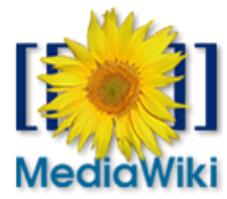

## 1. Kurzeinführung JavaScript

- im Browser ausgeführte, objektorientierte **Skriptsprache**
- Anwendungsmöglichkeiten:
	- **Dynamisches Ändern und Ergänzen des sonst statischen** Webseiteninhaltes über das "Document Object Model (DOM)"
	- Validierung von Formulareingaben
	- Senden und Empfangen von Daten, ohne dass der Browser die Seite neu laden muss ("Asynchronous JavaScript and XML", kurz AJAX)
	- Weitere Informationen: [[:de: | avaScript#Verwendung]]

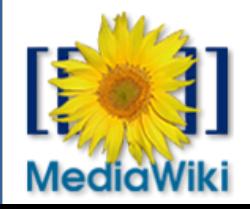

## Kurzbeispiele

//Erstellen der Variable "Variable" und Zuweisung des Wertes "Wert" var Variable = 'Wert';

//Aufrufen der Funktion "FunktionsName" mit den Werten "Argument1" und "Argument2" FunktionsName (Argument1, Argument2);

//Erstellen des Objekts "Objekt" mit der Eigenschaft "Eigenschaft" mit dem Wert "Wert2"; der Wert kann auch eine Funktion sein var Objekt  $=$  { Eigenschaft : Wert2', }; //Ausgabe dieses Wertes über die ,alert'-Funktion alert( Objekt. Eigenschaft ); // Gibt, Wert2' aus

/\* Zugriff auf ein Element des Seiten-DOM über einen Identifikator (*ID*) und Änderung einer seiner Eigenschaften (*eigenschaft*) auf "Wert3" \*/ document.getElementById('*ID*').*eigenschaft* = 'Wert3';

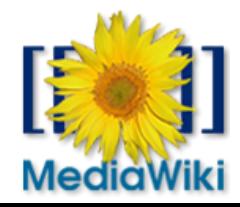

## 2. JavaScript in MediaWiki

- MediaWiki selbst nutzt JavaScript nur zur Vereinfachung von Prozessen und kann auch ohne JavaScript vollständig genutzt werden
- JavaScript ist je nach Funktionalität in viele Module gepackt, von denen nur wenige immer mitgeladen werden
- einzelne Module können bei Bedarf mit mw.loader.load geladen werden ("ResourceLoader")

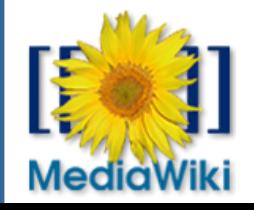

# Eigene JavaScripts einbinden

- Einbindung von eigenen JavaScripts auch für den Benutzer möglich:
	- Über Spezial: Meine Benutzerseite/common.js
	- Über Spezial:Meine\_Benutzerseite/*oberfläche*.js (mit *oberfläche* als *vector*, *monobook*, *modern* usw.)
	- Vorgefertigte Helferlein in den Einstellungen wählbar (sog. Gadgets) – können von Administratoren aktiviert und modifiziert werden
- Projektweites Einbinden von JavaScript (nur Administratoren möglich)
	- Über MediaWiki:Common.js

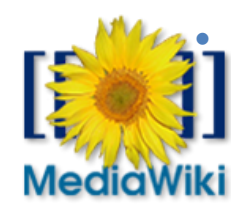

Über MediaWiki:Oberfläche.js

Marius Hoch, Martin Rulsch, WikiCon2012, Dornbirn, 1. September 2012 6

- MediaWiki stellt Hilfsfunktionen und Variablen zur Verfügung, um JavaScript-Programmierern das Leben zu erleichtern
- Bereitstellung, um die mehrfache Umsetzung der gleichen Funktionalität zu vermeiden
- Alle Funktionen sind in Modulen organisiert, sodass nicht bei jedem Seitenaufruf alles geladen werden muss

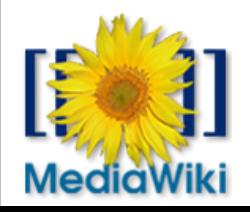

## mediaWiki.\*/mw.\*-Funktionen

- Hilfsfunktionen für häufig benötigte Aufgaben verfügbar über mediaWiki.\* oder mw.\*
- mit MediaWiki mitgeliefert, müssen aber teilweise mit mw.loader.\* nachgeladen werden
- Beispiele:
	- **mw.loader.**\*  $\rightarrow$  standardmäßig geladen, bietet Funktionen um weitere Module und externe Skripte einzubinden
	- mw.util.\*  $\rightarrow$  wird nicht immer geladen, bietet allgemeine Funktionen

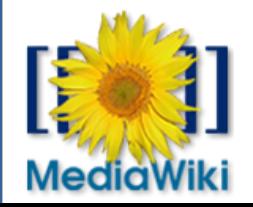

### wg\*-Seiten- und Wiki-Informationsvariablen

- abrufbar über mw.config.get(' *Name* ')
- bei jedem Seitenaufruf verfügbar
- beinhalten Informationen über
	- die Konfiguration des Wikis ( *wgServer und wgScriptPath*),
	- den Zustand der Seite ( *wgAction* ),
	- den Benutzer ( *wgUserName* ),
	- das Eigenschaften des Wikis ( *wgPageContentLanguage* und *wgFormattedNamespaces* )
	- und anderes, siehe [\[\[:mw:Manual:Interface/JavaScript\]\]](https://www.mediawiki.org/wiki/Manual:Interface/JavaScript)

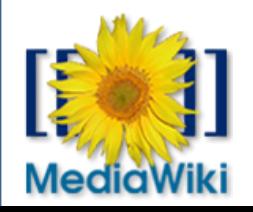

#### Die MediaWiki-Datenbankschnittstelle (API)

- API ("Application Programming Interface") ist eine Schnittstelle zum maschinenlesbaren Zugriff auf eine Anwendung
- für jedes Wikimedia-Projekt gibt es eine eigene API, bspw.<http://de.wikipedia.org/w/api.php> – alle Funktionen werden dort in englischer Sprache beschrieben
- beim Aufruf der API über eine eigene JavaScript-Datei kann nicht auf andere Projekte zugreifen  $\rightarrow$  Lösung: secure-Server, bspw.

<https://secure.wikimedia.org/wikipedia/de/w/api.php>

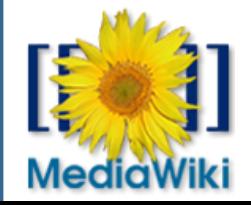

### JavaScript-Beispiel für API-Abfrage

```
/* Aufruf von Information zur Seite "Dornbirn":
```
<http://de.wikipedia.org/w/api.php?format=jsonfm&action=query&titles=Dornbirn&prop=info> \*/

```
// neues API-Objekt konstruieren
var apiAbfrage = new mw. Api();
// Abfrage mit der GET-Methode
apiAbfrage.get( {
         action: query',
         titles: 'Dornbirn',
```

```
prop: 'info'
```

```
} )
```

```
// Wird nach dem Empfang der Daten ausgeführt:
.done ( function( data ) { /* Verwendung der von .get() gelieferten Daten */ } );
Weitere Beispiele:
```
[https://en.wikipedia.org/wiki/Wikipedia:WikiProject\\_User\\_scripts/Guide/Ajax](https://en.wikipedia.org/wiki/Wikipedia:WikiProject_User_scripts/Guide/Ajax)

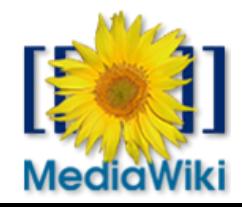

Marius Hoch, Martin Rulsch, WikiCon2012, Dornbirn, 1. September 2012 11

#### Weitere Informationen

- JavaScript allgemein:
	- [http://openbook.galileocomputing.de/javascript\\_ajax/](http://openbook.galileocomputing.de/javascript_ajax/) (Galileo openbook  $,$  avaScript und AJAX")
	- <https://developer.mozilla.org/en/JavaScript/Reference> (Sprachreferenz von Mozilla)
- **JavaScript in MediaWiki:** 
	- <https://de.wikipedia.org/wiki/Wikipedia:Technik/Skin>
	- [https://de.wikipedia.org/wiki/Benutzer:DerHexer/Wir\\_machen\\_die\\_Mo](https://de.wikipedia.org/wiki/Benutzer:DerHexer/Wir_machen_die_Monobooks!) [nobooks!](https://de.wikipedia.org/wiki/Benutzer:DerHexer/Wir_machen_die_Monobooks!)
	- **<http://www.mediawiki.org/wiki/ResourceLoader> (ResourceLoader** Dokumentation)
	- [http://www.mediawiki.org/wiki/ResourceLoader/Default\\_modules](http://www.mediawiki.org/wiki/ResourceLoader/Default_modules) (In MediaWiki verfügbare Module mit Dokumentation)

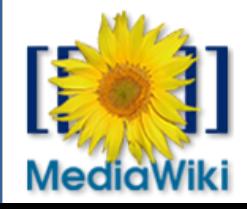

 $-24.5$  $hoo = \{ \}$ :

/\*global boo, mw, smartRollbackConfig, disable smart rollback, confirm \*/

/\*jahint forin:troe, noarg:true, noempty:true, egegeg:true, bitwise:true, strict:false, undef:true, unused:troe, curly:true, browser:true, jquery:true, indent:4, maxerr:50, loopfunc:true, white:false \*/

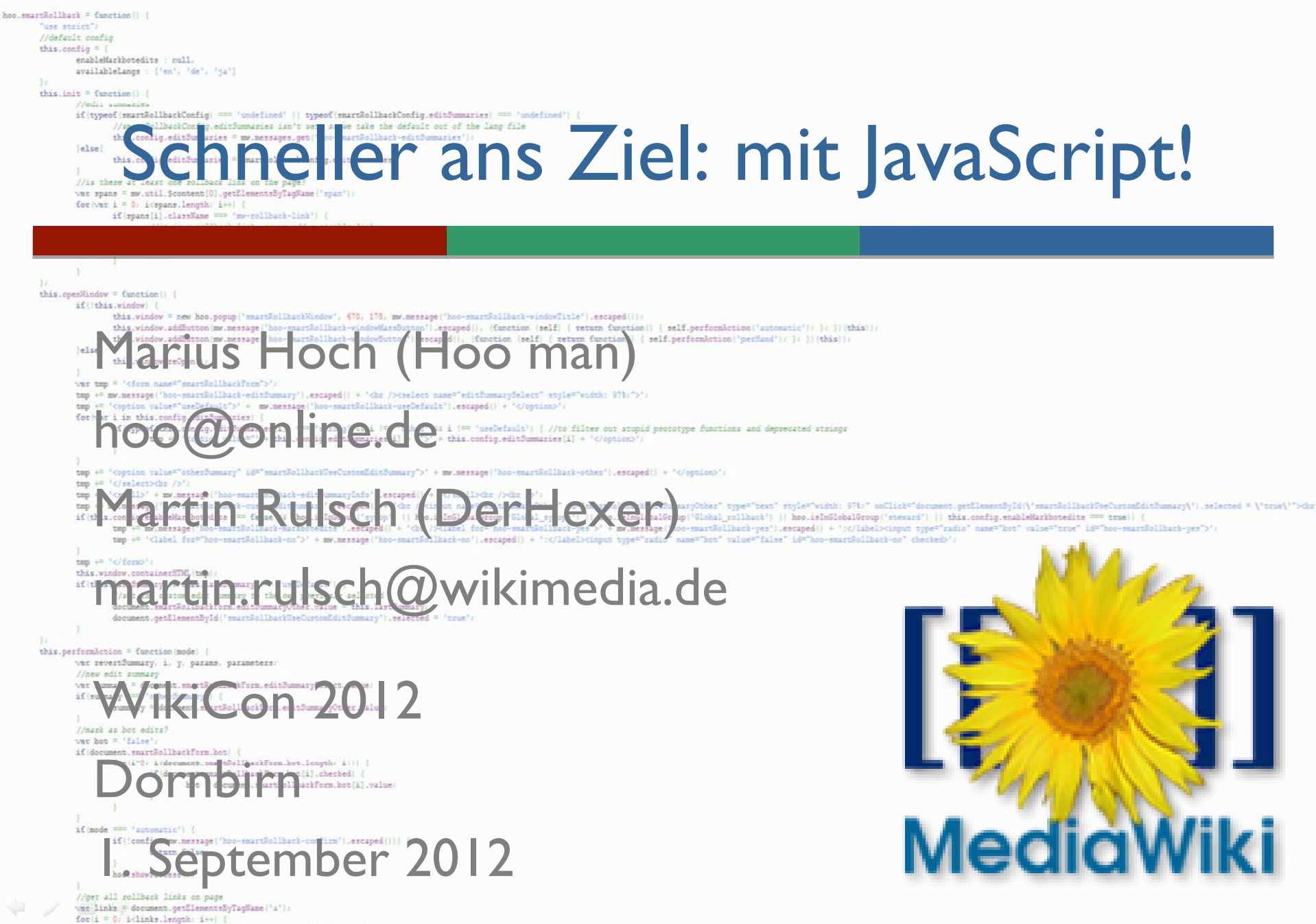